## **Practice Worksheet for Half Yearly**

Write the correct answers:-

1. What did the first generation of computers use ?

2. The second generation of computers started in :

3. What did the second generation of computers use ?

4. Which is example of a third generation computer ?

5. Which is/are features of fourth generation of computers ?

6. Example of fifth generation of computers ?

7. What did the third generation of computers used ?

8. What did the fourth generation of computers used ?

9. What did the fifth generation of computers used ?

10. \_\_\_\_\_\_ is an example of first generation of computers.

11. \_\_\_\_\_ is an example of second generation of computers.

12. \_\_\_\_\_ is an example of fourth generation of computers.

13. In which generation vacuum tubes were used ?

14. Following is example of which generation of computers ?

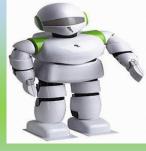

**15. A computer language consists of :** 

16. Which language is directly understood by computers ?

**17.** Which of the following is a low level language ?

- 18. Example of high level language ?
- **19. Example of third-generation language ?**
- 20. Which language helps in creating games ?
- 21. \_\_\_\_\_ language works only on artificial intelligence.
- 22. \_\_\_\_\_ language is used for beginners.
- 23. Example of fourth-generation language ?
- 24. Which of the following cannot be stored as a file ?
- 25. All the folders contain :
- 26. Additional folders are called :
- 27. What can you do with a folder ?
- 28. Which of the following is not a main folder in Window 7?
- 29. You can open a folder with :
- **30. Deleted file goes to :**

**31.** You can select all the files with shortcut key \_\_\_\_\_\_ from the keyboard.

32. You can press \_\_\_\_\_ key to rename a folder.

33. \_\_\_\_\_ folder saves sound files.

34. Identify the following icon.

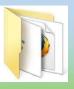

**35. Identify the following icon.** 

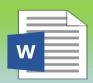

## Answers:-

| 1. Vacuum tubes            | 25. files                 |
|----------------------------|---------------------------|
| 2. 1969                    | 26. subfolders            |
| 3. Transistors             | 27. All ( Create/ Rename) |
| 4. IBM 360                 | 28. My Folder             |
| 5. Cheaper/Faster          | <b>29. Double Click</b>   |
| 6. Robot                   | <b>30. Recycle Bin</b>    |
| 7. Integrated Circuits     | 31. Ctrl+A                |
| 8. Microprocessor          | 32. F2 key                |
| 9. Artificial Intelligence | <b>33. Music Folder</b>   |
| 10. ENIAC                  | 34. Folder                |
| 11. IBM 140                | 35. Word File             |
| 12. IBM 370                |                           |
| 13. First                  |                           |
| 14. Fifth                  |                           |
| 15. All                    |                           |
| 16. Machine language       |                           |
| 17. Assembly language      |                           |
| 18. Natural language       |                           |
| 19. BASIC                  |                           |
| 20. JAVA                   |                           |
| 21. Natural                |                           |
| 22. BASIC                  |                           |
| 23. JAVA                   |                           |
| 24. Pen                    |                           |